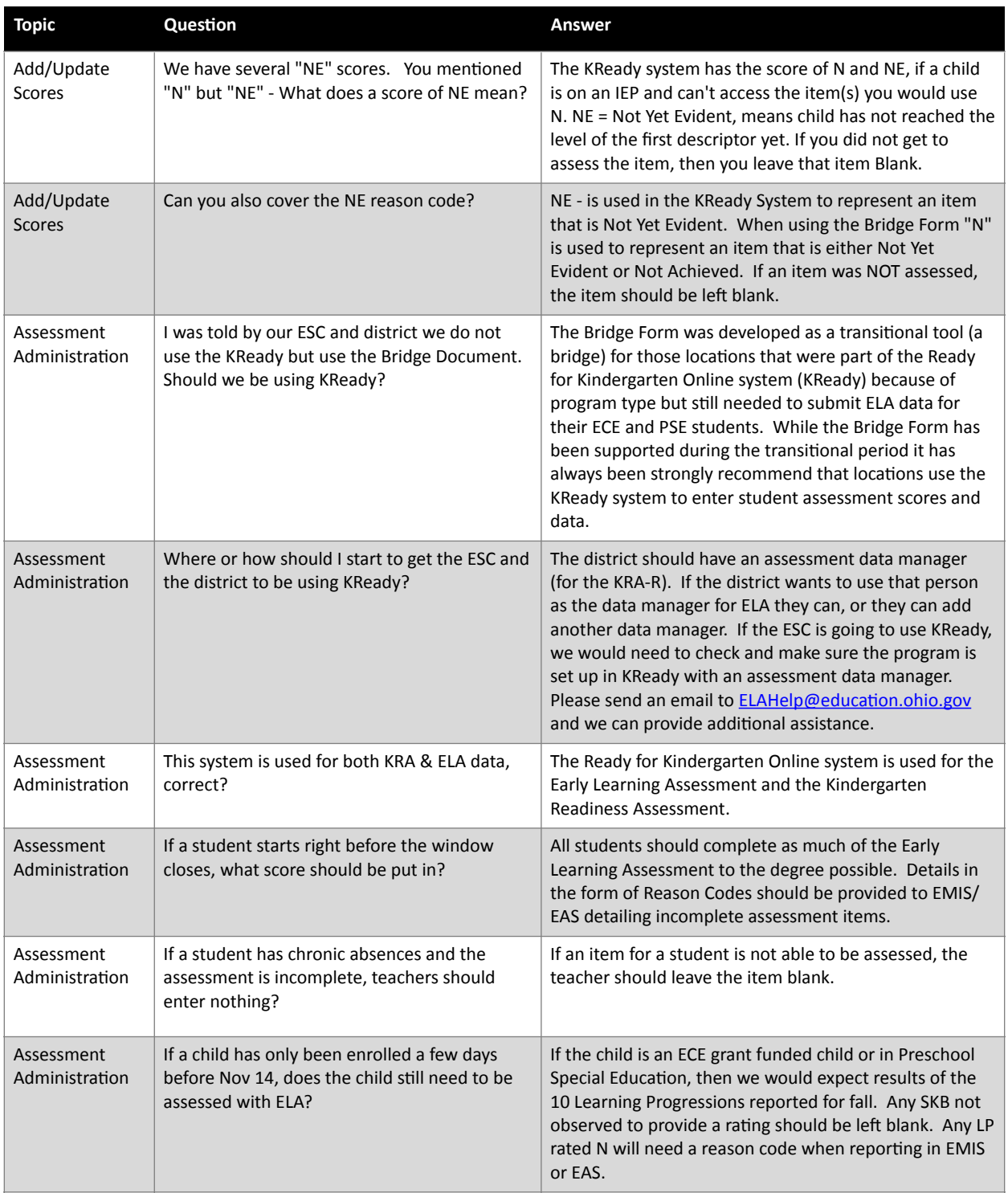

## **ELA Data Manager Webinar: Closedown Fall 2021 Q + A 11-03-2021**

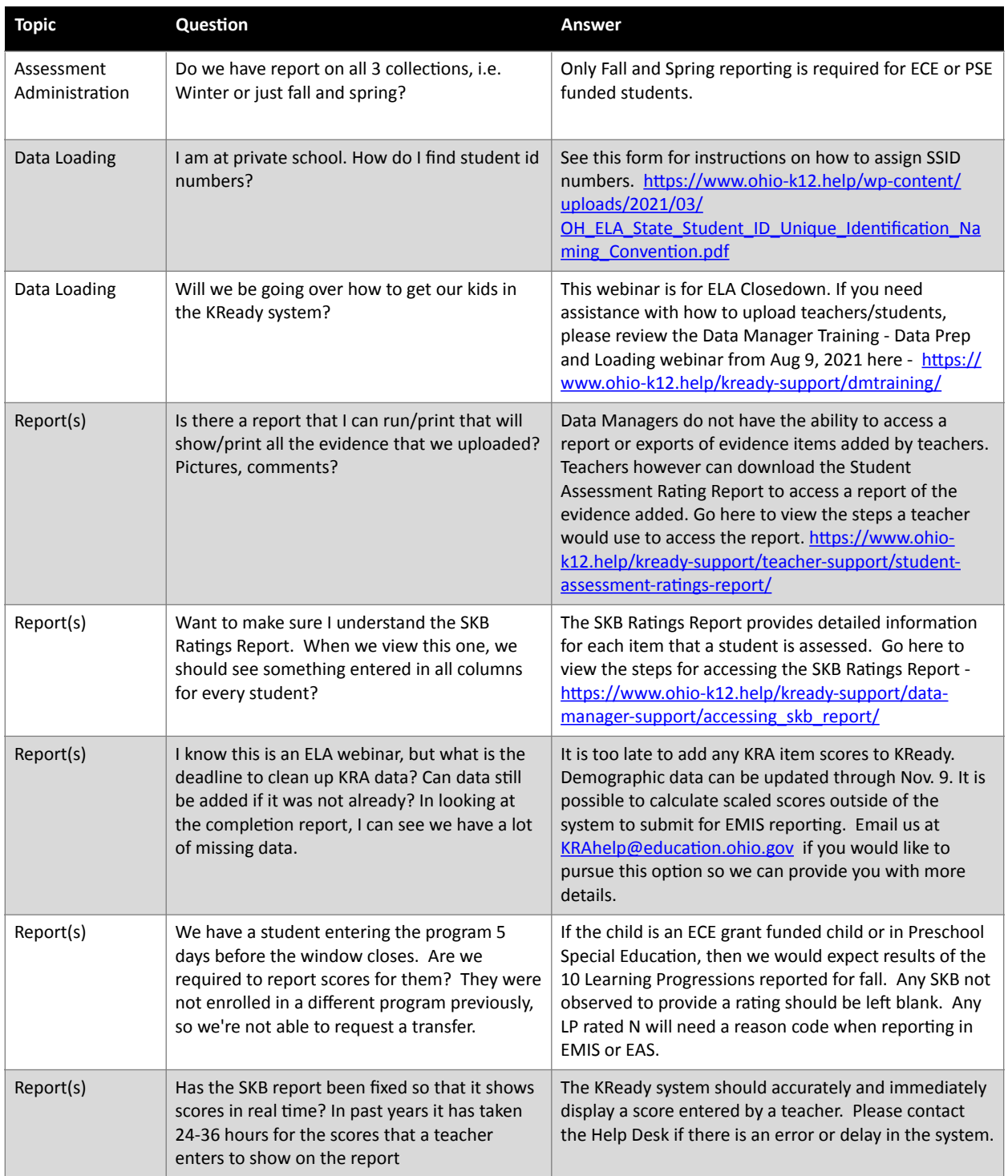

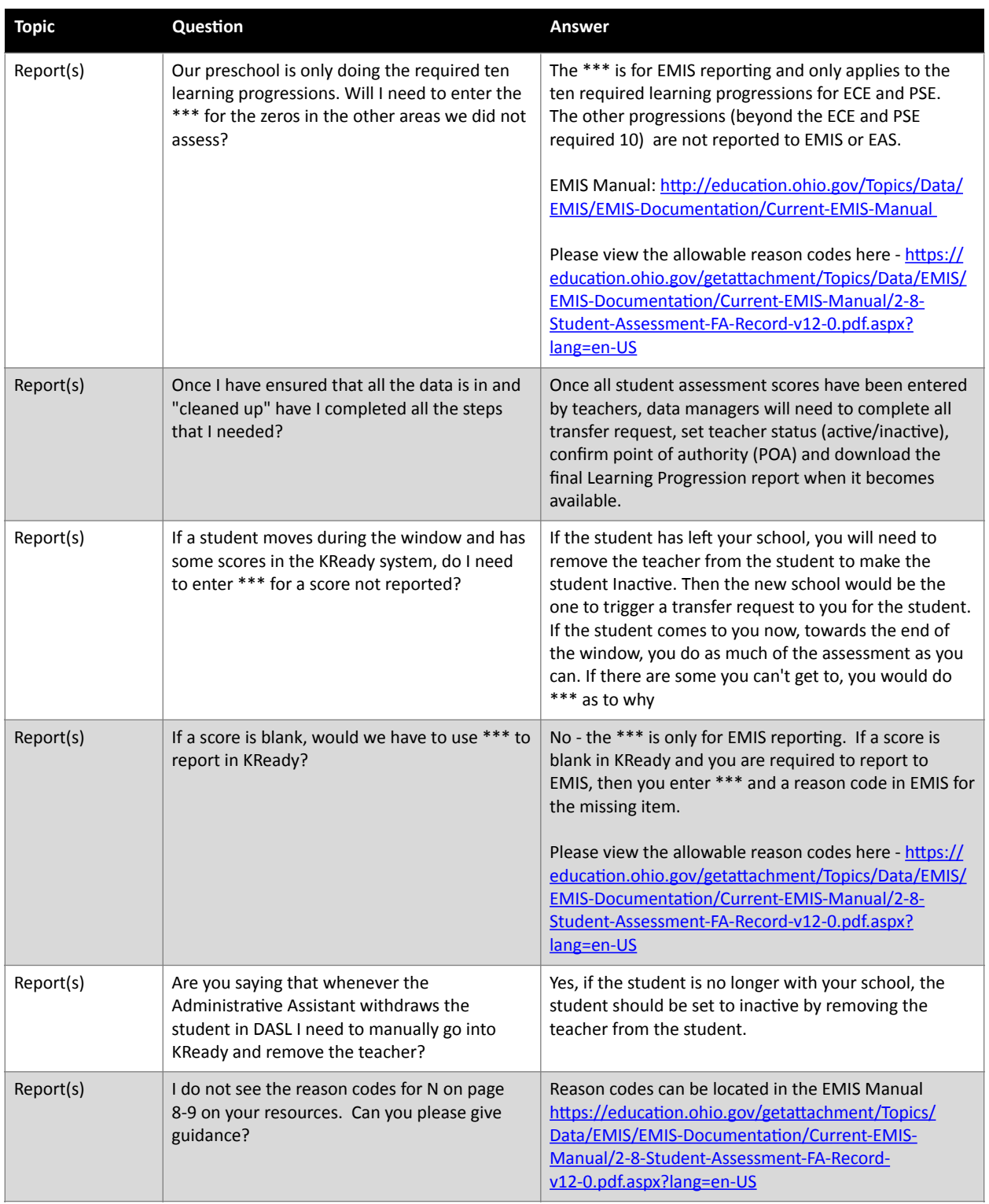

## **ELA Data Manager Webinar: Closedown Fall 2021 Q + A 11-03-2021**

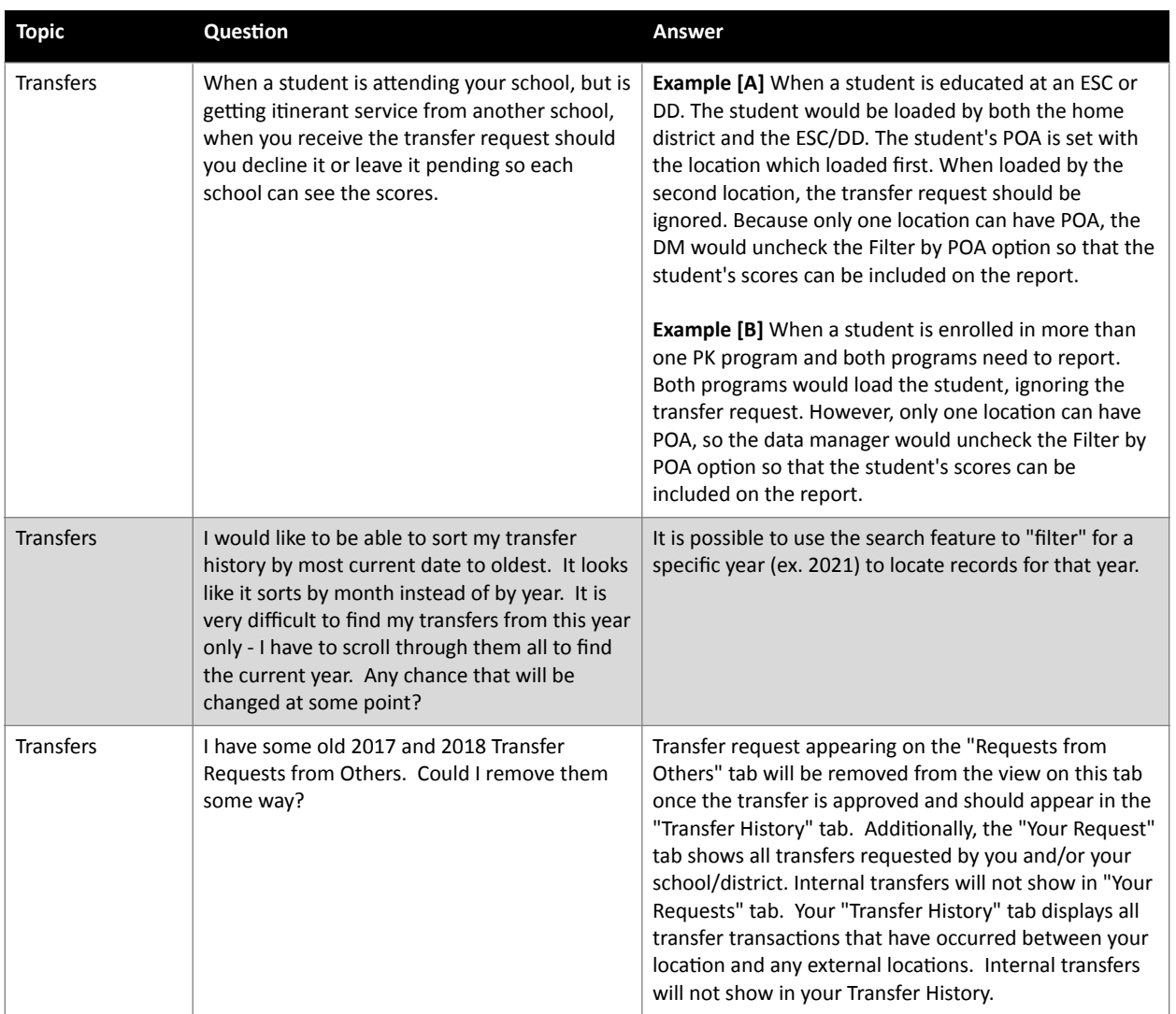